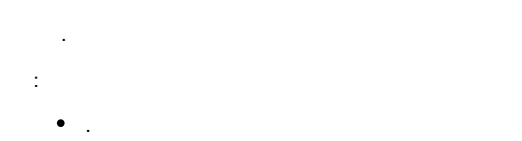

. .

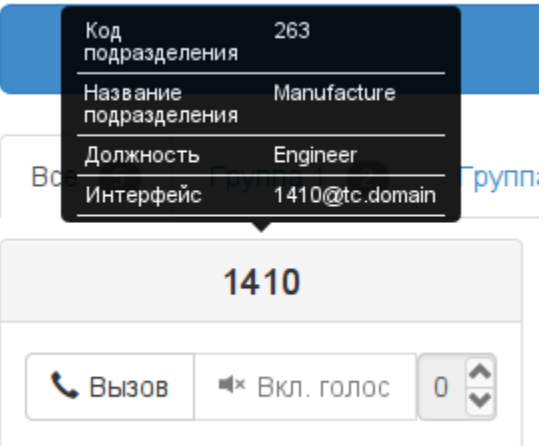

:

- 1. Web-ECSS-10 " " ("Subscriber card"). 2. .
- 3. "" ("Other").
- 4. "" ("Add").
- 5. "" ("Name") : "tc\departament\_code" - ; "tc\departament\_name" - ; "tc\position" - .
- 6. "" ("Value") .
	- $\triangle$

105:

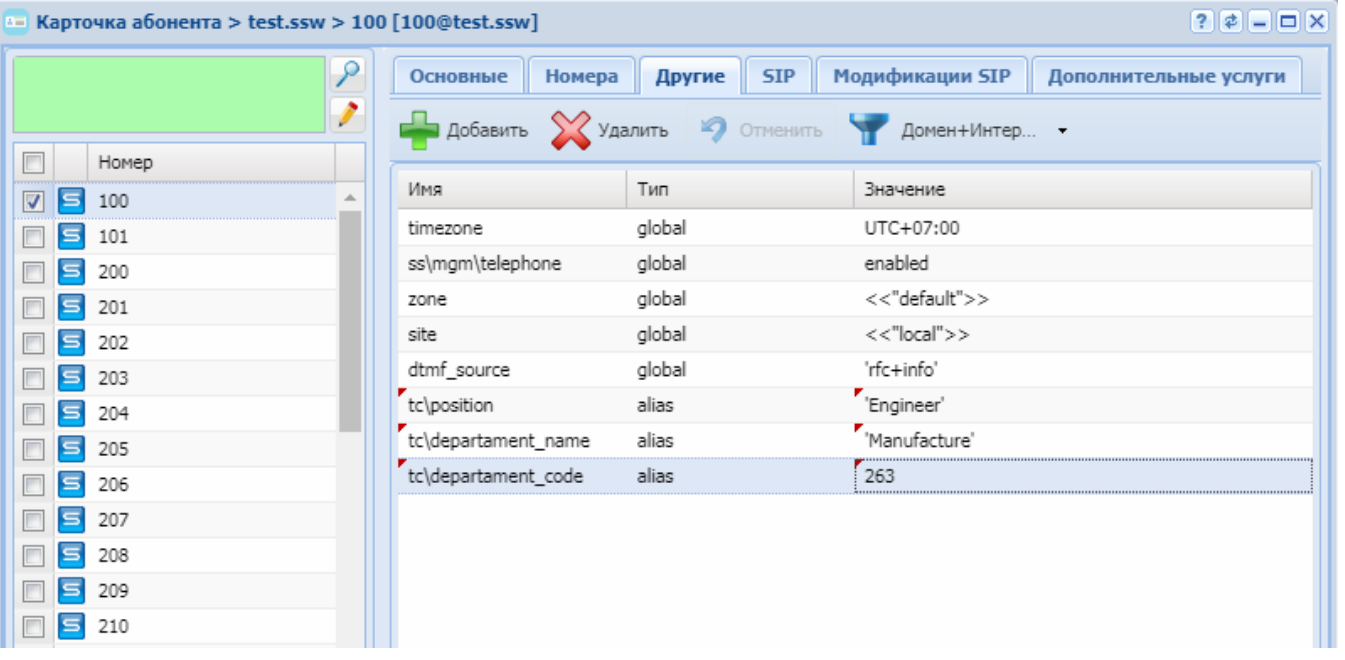

CoCon:

```
/domain/dv.ssw/alias/set 105 * 105@dv.ssw tc\departament_code 263
/domain/dv.ssw/alias/set 105 * 105@dv.ssw tc\departament_name 'Manufacture'
/domain/dv.ssw/alias/set 105 * 105@dv.ssw tc\position 'Engineer'
```
:

oon :

:

:

**/domain/<DOMAIN>/tc/properties/web/set member\_adittional\_fields add <NEW FIELD NAME>**

<NEW FIELD NAME> - .

admin@[mycelium1@ecss1]:/\$ domain/dv.ssw/tc/properties/web/set member\_adittional\_fields add Branch

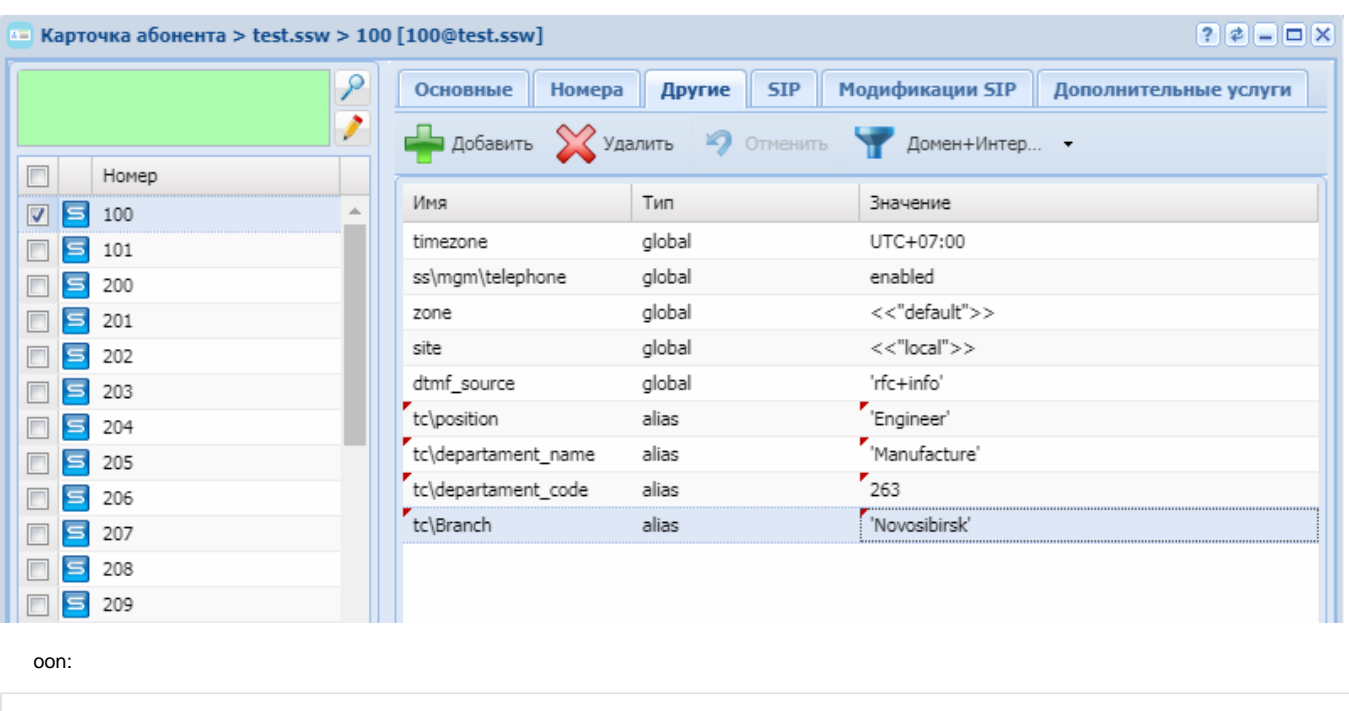

/domain/<DOMAIN>/alias/set 105 \* 105@tc\Branch 'Novosibirsk'